<sub>Докум</sub>аминистерство нахими высшего образования российской Федерации Информация о владельце:<br>фио. **Федеральное государственное б</mark>юджетное образовательное учреждение высшего образования** Должность: Проректор по учебной ОбИСКИЙ ГОСУДАРСТВЕННЫЙ УНИВЕРСИТЕТ СИСТЕМ УПРАВЛЕНИЯ И РАДИОЭЛЕКТРОНИКИ» (ТУСУР) ФИО: Сенченко Павел Васильевич Дата подписания: 10.11.2023 13:28:42 Уникальный программный ключ: 27e516f4c088deb62ba68945f4406e13fd454355

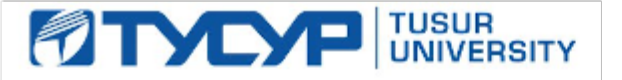

УТВЕРЖДАЮ

Проректор по УР Документ подписан электронной подписью Сертификат: a1119608-cdff-4455-b54e-5235117c185c<br>Владелец: Сенченко Павел Васильевич Действителен: с 17.09.2019 по 16.09.2024

## РАБОЧАЯ ПРОГРАММА ДИСЦИПЛИНЫ

# **ИНФОРМАТИКА**

Уровень образования: **высшее образование - бакалавриат** Направление подготовки / специальность: **11.03.04 Электроника и наноэлектроника** Направленность (профиль) / специализация: **Программирование микропроцессорной техники** Форма обучения: **очная** Факультет: **Факультет электронной техники (ФЭТ)** Кафедра: **Кафедра промышленной электроники (ПрЭ)** Курс: **1** Семестр: **1, 2** Учебный план набора 2023 года

#### Объем дисциплины и виды учебной деятельности

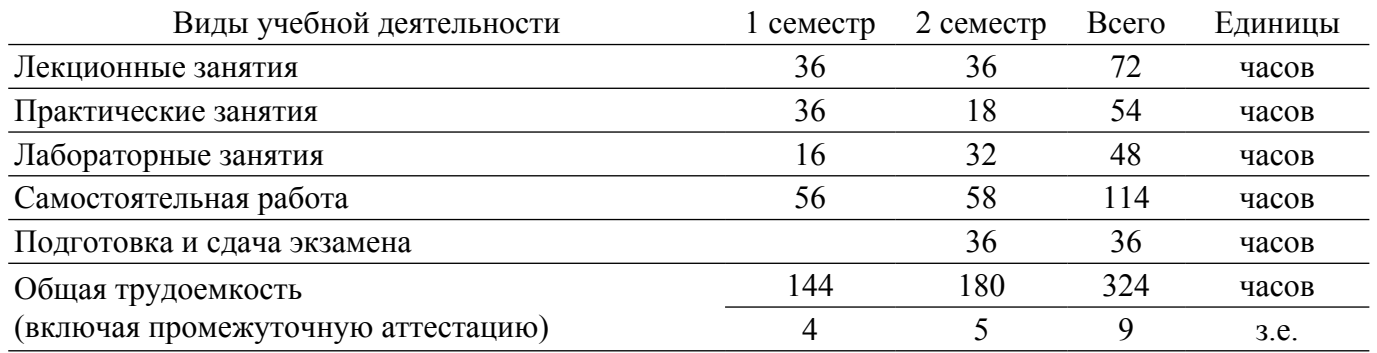

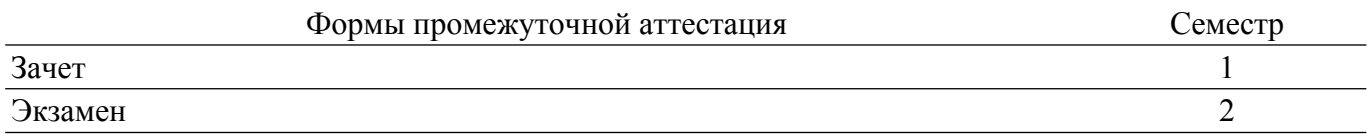

#### **1. Общие положения**

### **1.1. Цели дисциплины**

1. Изучение основ современных способов обработки информации с использованием средств вычислительной и микропроцессорной техники, знакомство с популярными программными продуктами, применяемыми как в инженерных расчетах, так в офисных технологиях, освоение навыков программирования на языке С++. Исследование методов и алгоритмов поиска, хранения, обработки, анализа и представления информации с соблюдением основных требований информационной безопасности. Изучение стандартных программных средств компьютерного моделирования.

#### **1.2. Задачи дисциплины**

1. Способен осуществлять поиск, критический анализ и синтез информации, применять системный подход и средства автоматизированного проектирования и моделирования для решения задач электротехники, электроники, микро- и наноэлектроники.

2. Освоение современной вычислительной техники и микропроцессорных устройств и применение их в решении учебных и исследовательских задач. Знакомство с устройством, принципами работы компьютера, оперирование популярным (системным и прикладным) программным обеспечением в задачах профессиональной деятельности.

3. Получение навыков программирования на языке С++, создания собственных программных модулей. Написание программ на языке С++, реализующих алгоритмы и методы поиска, хранения, обработки, анализа и представления информации с соблюдением основных требований информационной безопасности.

## **2. Место дисциплины в структуре ОПОП**

Блок дисциплин: Б1. Дисциплины (модули).

Часть блока дисциплин: Обязательная часть.

Модуль дисциплин: Модуль направления подготовки (special hard skills – SHS).

Индекс дисциплины: Б1.О.03.01.

Реализуется с применением электронного обучения, дистанционных образовательных технологий.

#### **3. Перечень планируемых результатов обучения по дисциплине, соотнесенных с индикаторами достижения компетенций**

Процесс изучения дисциплины направлен на формирование следующих компетенций в соответствии с ФГОС ВО и основной образовательной программой (таблица 3.1):

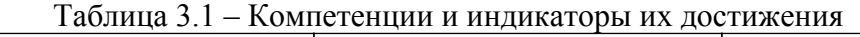

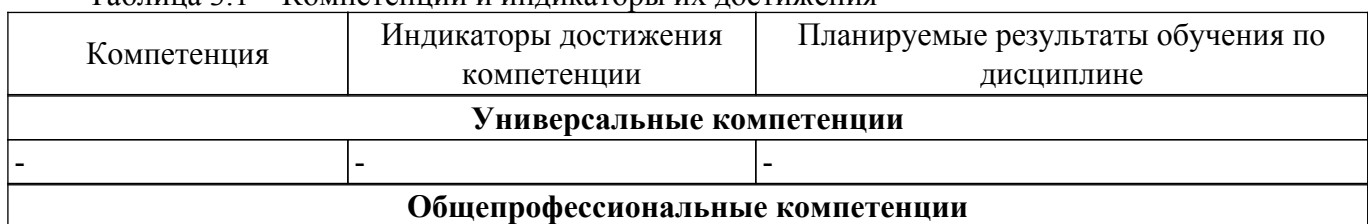

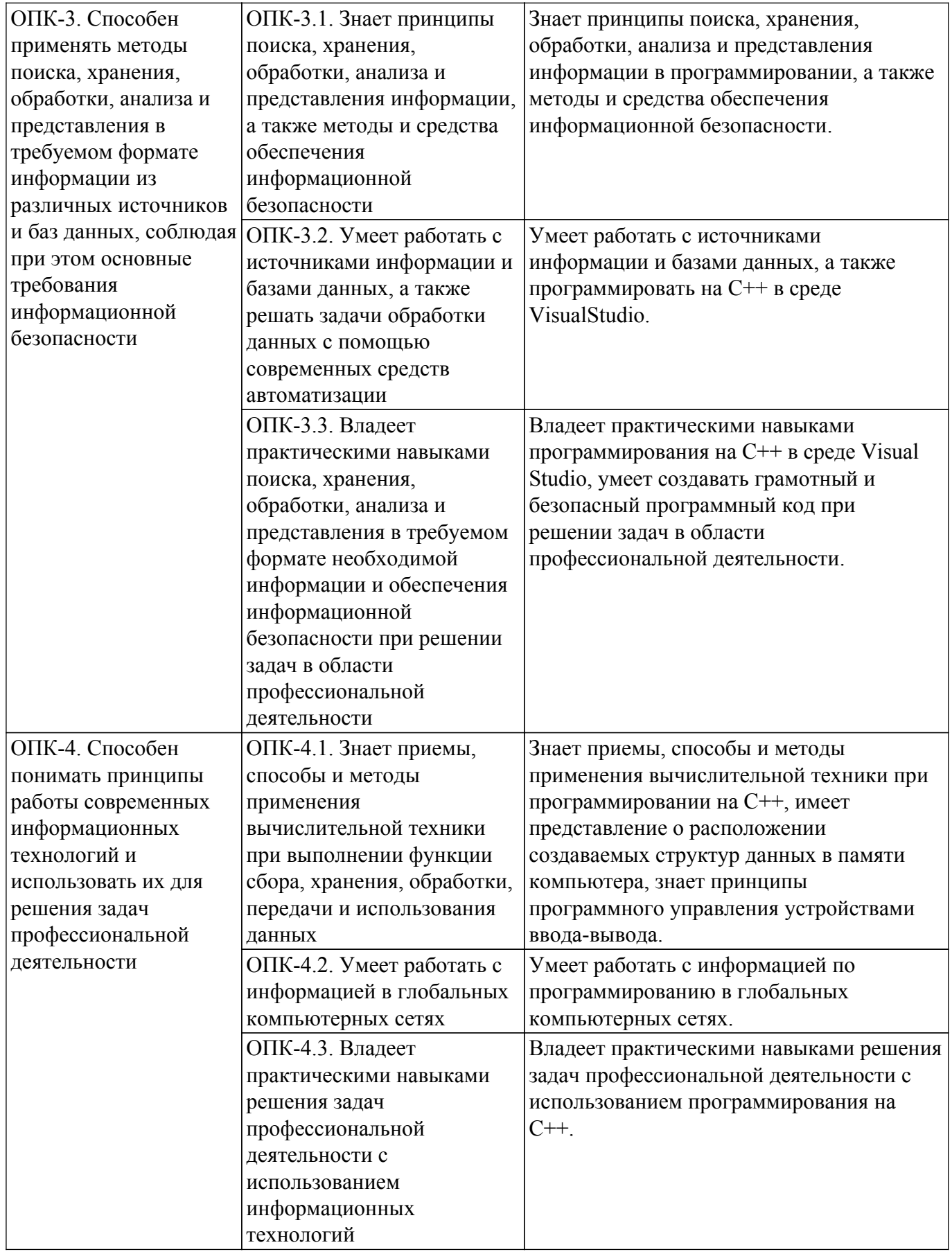

![](_page_3_Picture_343.jpeg)

#### **4. Объем дисциплины в зачетных единицах с указанием количества академических часов, выделенных на контактную работу обучающихся с преподавателем и на самостоятельную работу обучающихся**

Общая трудоемкость дисциплины составляет 9 зачетных единиц, 324 академических часов. Распределение трудоемкости дисциплины по видам учебной деятельности представлено в таблице 4.1.

Таблица 4.1 – Трудоемкость дисциплины по видам учебной деятельности

![](_page_3_Picture_344.jpeg)

#### **5. Структура и содержание дисциплины**

#### **5.1. Разделы (темы) дисциплины и виды учебной деятельности**

Структура дисциплины по разделам (темам) и видам учебной деятельности приведена в таблице 5.1.

Таблица 5.1 – Разделы (темы) дисциплины и виды учебной деятельности

![](_page_3_Picture_345.jpeg)

![](_page_4_Picture_349.jpeg)

# **5.2. Содержание разделов (тем) дисциплины**

Содержание разделов (тем) дисциплины (в т.ч. по лекциям) приведено в таблице 5.2. Таблица 5.2 – Содержание разделов (тем) дисциплины (в т.ч. по лекциям)

![](_page_4_Picture_350.jpeg)

![](_page_5_Picture_225.jpeg)

![](_page_6_Picture_205.jpeg)

![](_page_7_Picture_228.jpeg)

# **5.3. Практические занятия (семинары)**

Наименование практических занятий (семинаров) приведено в таблице 5.3. Таблица 5.3. – Наименование практических занятий (семинаров)

![](_page_7_Picture_229.jpeg)

![](_page_8_Picture_222.jpeg)

# **5.4. Лабораторные занятия**

Наименование лабораторных работ приведено в таблице 5.4. Таблица 5.4 – Наименование лабораторных работ

![](_page_8_Picture_223.jpeg)

![](_page_9_Picture_240.jpeg)

![](_page_10_Picture_308.jpeg)

# **5.5. Курсовой проект / курсовая работа**

Не предусмотрено учебным планом

## **5.6. Самостоятельная работа**

Виды самостоятельной работы, трудоемкость и формируемые компетенции представлены в таблице 5.6.

Таблица 5.6. – Виды самостоятельной работы, трудоемкость и формируемые компетенции

![](_page_10_Picture_309.jpeg)

![](_page_11_Picture_332.jpeg)

![](_page_12_Picture_320.jpeg)

## **5.7. Соответствие компетенций, формируемых при изучении дисциплины, и видов учебной деятельности**

Соответствие компетенций, формируемых при изучении дисциплины, и видов учебной деятельности представлено в таблице 5.7.

Таблица 5.7 – Соответствие компетенций, формируемых при изучении дисциплины, и видов занятий

![](_page_12_Picture_321.jpeg)

#### **6. Рейтинговая система для оценки успеваемости обучающихся**

#### **6.1. Балльные оценки для форм контроля**

Балльные оценки для форм контроля представлены в таблице 6.1. Таблица 6.1 – Балльные оценки

![](_page_12_Picture_322.jpeg)

![](_page_13_Picture_288.jpeg)

## **6.2. Пересчет баллов в оценки за текущий контроль**

Пересчет баллов в оценки за текущий контроль представлен в таблице 6.2. Таблица 6.2 – Пересчет баллов в оценки за текущий контроль

![](_page_13_Picture_289.jpeg)

# **6.3. Пересчет суммы баллов в традиционную и международную оценку**

Пересчет суммы баллов в традиционную и международную оценку представлен в таблице 6.3.

# Таблица 6.3 – Пересчет суммы баллов в традиционную и международную оценку

![](_page_13_Picture_290.jpeg)

#### **7. Учебно-методическое и информационное обеспечение дисциплины**

#### **7.1. Основная литература**

1. Программирование: Учебное пособие / В. М. Зюзьков - 2013. 186 с. [Электронный ресурс]: — Режим доступа:<https://edu.tusur.ru/publications/5987>.

#### **7.2. Дополнительная литература**

1. Практикум по объектно-ориентированному программированию: Учебное пособие / Ю. В. Морозова - 2021. 186 с. [Электронный ресурс]: — Режим доступа: [https://edu.tusur.ru/publications/9758.](https://edu.tusur.ru/publications/9758)

#### **7.3.1. Обязательные учебно-методические пособия**

1. Информационные технологии. Часть 1. Программирование на C++.: Руководство по организации самостоятельной работы / С. Г. Михальченко - 2016. 162 с. [Электронный ресурс]: — Режим доступа: [https://edu.tusur.ru/publications/6385.](https://edu.tusur.ru/publications/6385)

#### **7.3.2. Учебно-методические пособия для лиц с ограниченными возможностями здоровья и инвалидов**

Учебно-методические материалы для самостоятельной и аудиторной работы обучающихся из числа лиц с ограниченными возможностями здоровья и инвалидов предоставляются в формах, адаптированных к ограничениям их здоровья и восприятия информации.

### **Для лиц с нарушениями зрения:**

– в форме электронного документа;

– в печатной форме увеличенным шрифтом.

#### **Для лиц с нарушениями слуха:**

- в форме электронного документа;
- в печатной форме.

# **Для лиц с нарушениями опорно-двигательного аппарата:**

- в форме электронного документа;
- в печатной форме.

#### **7.4. Современные профессиональные базы данных и информационные справочные системы**

1. При изучении дисциплины рекомендуется обращаться к современным базам данных, информационно-справочным и поисковым системам, к которым у ТУСУРа открыт доступ: <https://lib.tusur.ru/ru/resursy/bazy-dannyh>.

#### **8. Материально-техническое и программное обеспечение дисциплины**

#### **8.1. Материально-техническое и программное обеспечение для лекционных занятий**

Для проведения занятий лекционного типа, групповых и индивидуальных консультаций, текущего контроля и промежуточной аттестации используется учебная аудитория с достаточным количеством посадочных мест для учебной группы, оборудованная доской и стандартной учебной мебелью. Имеются мультимедийное оборудование и учебно-наглядные пособия, обеспечивающие тематические иллюстрации по лекционным разделам дисциплины.

#### **8.2. Материально-техническое и программное обеспечение для практических занятий**

Вычислительная лаборатория: учебная аудитория для проведения занятий практического типа, учебная аудитория для проведения занятий лабораторного типа, учебная аудитория для проведения занятий семинарского типа, помещение для курсового проектирования (выполнения курсовых работ); 634034, Томская область, г. Томск, Вершинина улица, д. 74, 201б ауд.

Описание имеющегося оборудования:

- Персональные компьютеры (16 шт.);
- Интерактивная доска «Smart-board» DViT  $(1 \text{ mr.})$ ;
- Мультимедийный проектор NEC (1 шт.);
- Комплект специализированной учебной мебели;
- Рабочее место преподавателя.

Программное обеспечение:

- Adobe Acrobat Reader;
- Far Manager;
- Google Chrome;
- LibreOffice;
- Microsoft Visual Studio;
- Windows XP;

Вычислительная лаборатория / Компьютерный класс: учебная аудитория для проведения

занятий практического типа, учебная аудитория для проведения занятий лабораторного типа, учебная аудитория для проведения занятий семинарского типа, помещение для курсового проектирования (выполнения курсовых работ); 634034, Томская область, г. Томск, Вершинина улица, д. 74, 301б ауд.

Описание имеющегося оборудования:

- Компьютер Intel(R) Core (TM)2 CPU (16 шт.);
- Интерактивная доска «Smart-board» DViT (1 шт.);
- Мультимедийный проектор NEC (1 шт.);
- Комплект специализированной учебной мебели;
- Рабочее место преподавателя.
- Программное обеспечение:
- Far Manager;
- Google Chrome;
- LibreOffice;
- Visual Studio;
- Windows XP Pro;

Лаборатория компьютерных сетей и промышленной автоматизации / Лаборатория (ГПО) / Компьютерный класс: учебная аудитория для проведения занятий практического типа, учебная аудитория для проведения занятий лабораторного типа, учебная аудитория для проведения занятий семинарского типа, помещение для курсового проектирования (выполнения курсовых работ); 634034, Томская область, г. Томск, Вершинина улица, д. 74, 338 ауд.

Описание имеющегося оборудования:

- Персональные компьютеры (13 шт.);
- Стенды «Промышленная электроника» Деконт-182 (7 шт.);
- Комплект имитаторов сигналов(7 шт.);
- Коммутатор 3COM SuperStackSwitch 4226T;
- Коммутатор 3COM SuperStack-3 Switch 3226;
- Коммутационный шкаф с патч-панелями;
- Комплект специализированной учебной мебели;
- Рабочее место преподавателя.

Программное обеспечение:

- Far Manager;
- Google Chrome;
- LibreOffice;
- Mozilla Firefox;
- Visual Studio;
- Windows XP;

#### **8.3. Материально-техническое и программное обеспечение для лабораторных работ**

Вычислительная лаборатория: учебная аудитория для проведения занятий практического типа, учебная аудитория для проведения занятий лабораторного типа, учебная аудитория для проведения занятий семинарского типа, помещение для курсового проектирования (выполнения курсовых работ); 634034, Томская область, г. Томск, Вершинина улица, д. 74, 201б ауд.

Описание имеющегося оборудования:

- Персональные компьютеры (16 шт.);
- Интерактивная доска «Smart-board» DViT (1 шт.);
- Мультимедийный проектор NEC (1 шт.);
- Комплект специализированной учебной мебели;
- Рабочее место преподавателя.
- Программное обеспечение:
- Adobe Acrobat Reader;
- Far Manager;
- Google Chrome;
- LibreOffice;
- Microsoft Visual Studio;

- Windows XP;

Вычислительная лаборатория / Компьютерный класс: учебная аудитория для проведения занятий практического типа, учебная аудитория для проведения занятий лабораторного типа, учебная аудитория для проведения занятий семинарского типа, помещение для курсового проектирования (выполнения курсовых работ); 634034, Томская область, г. Томск, Вершинина улица, д. 74, 301б ауд.

Описание имеющегося оборудования:

- Компьютер Intel(R) Core (TM)2 CPU (16 шт.);
- Интерактивная доска «Smart-board» DViT (1 шт.);
- Мультимедийный проектор NEC (1 шт.);
- Комплект специализированной учебной мебели;
- Рабочее место преподавателя.
- Программное обеспечение:
- Far Manager;
- Google Chrome;
- LibreOffice;
- Visual Studio;
- Windows XP Pro;

Лаборатория компьютерных сетей и промышленной автоматизации / Лаборатория (ГПО) / Компьютерный класс: учебная аудитория для проведения занятий практического типа, учебная аудитория для проведения занятий лабораторного типа, учебная аудитория для проведения занятий семинарского типа, помещение для курсового проектирования (выполнения курсовых работ); 634034, Томская область, г. Томск, Вершинина улица, д. 74, 338 ауд.

Описание имеющегося оборудования:

- Персональные компьютеры (13 шт.);
- Стенды «Промышленная электроника» Деконт-182 (7 шт.);
- Комплект имитаторов сигналов(7 шт.);
- Коммутатор 3COM SuperStackSwitch 4226T;
- Коммутатор 3COM SuperStack-3 Switch 3226;
- Коммутационный шкаф с патч-панелями;
- Комплект специализированной учебной мебели;
- Рабочее место преподавателя.
- Программное обеспечение:
- Far Manager;
- Google Chrome;
- LibreOffice;
- Mozilla Firefox;
- Visual Studio;
- Windows XP;

#### **8.4. Материально-техническое и программное обеспечение для самостоятельной работы**

Для самостоятельной работы используются учебные аудитории (компьютерные классы), расположенные по адресам:

- 634050, Томская область, г. Томск, Ленина проспект, д. 40, 233 ауд.;
- 634045, Томская область, г. Томск, ул. Красноармейская, д. 146, 209 ауд.;
- 634034, Томская область, г. Томск, Вершинина улица, д. 47, 126 ауд.;
- 634034, Томская область, г. Томск, Вершинина улица, д. 74, 207 ауд.
- Описание имеющегося оборудования:
- учебная мебель;
- компьютеры;

- компьютеры подключены к сети «Интернет» и обеспечивают доступ в электронную информационно-образовательную среду ТУСУРа.

Перечень программного обеспечения:

- Microsoft Windows;

- OpenOffice;
- Kaspersky Endpoint Security 10 для Windows;
- $-7-Zip$ ;

- Google Chrome.

#### **8.5. Материально-техническое обеспечение дисциплины для лиц с ограниченными возможностями здоровья и инвалидов**

Освоение дисциплины лицами с ограниченными возможностями здоровья и инвалидами осуществляется с использованием средств обучения общего и специального назначения.

При занятиях с обучающимися с **нарушениями слуха** предусмотрено использование звукоусиливающей аппаратуры, мультимедийных средств и других технических средств приема/передачи учебной информации в доступных формах, мобильной системы преподавания для обучающихся с инвалидностью, портативной индукционной системы. Учебная аудитория, в которой занимаются обучающиеся с нарушением слуха, оборудована компьютерной техникой, аудиотехникой, видеотехникой, электронной доской, мультимедийной системой.

При занятиях с обучающимися с **нарушениями зрения** предусмотрено использование в лекционных и учебных аудиториях возможности просмотра удаленных объектов (например, текста на доске или слайда на экране) при помощи видеоувеличителей для комфортного просмотра.

При занятиях с обучающимися с **нарушениями опорно-двигательного аппарата** используются альтернативные устройства ввода информации и другие технические средства приема/передачи учебной информации в доступных формах, мобильной системы обучения для людей с инвалидностью.

## **9. Оценочные материалы и методические рекомендации по организации изучения дисциплины**

#### **9.1. Содержание оценочных материалов для текущего контроля и промежуточной аттестации**

Для оценки степени сформированности и уровня освоения закрепленных за дисциплиной компетенций используются оценочные материалы, представленные в таблице 9.1.

![](_page_17_Picture_233.jpeg)

Таблица 9.1 – Формы контроля и оценочные материалы

![](_page_18_Picture_247.jpeg)

![](_page_19_Picture_335.jpeg)

Шкала оценки сформированности отдельных планируемых результатов обучения по дисциплине приведена в таблице 9.2.

Таблица 9.2 – Шкала оценки сформированности планируемых результатов обучения по дисциплине

![](_page_19_Picture_336.jpeg)

![](_page_20_Picture_255.jpeg)

Шкала комплексной оценки сформированности компетенций приведена в таблице 9.3. Таблица 9.3 – Шкала комплексной оценки сформированности компетенций

![](_page_20_Picture_256.jpeg)

#### **9.1.1. Примерный перечень тестовых заданий**

1. Что будет выведено на экран после выполнения следующего программного кода: float y= 123.4567890; printf("x=%10.3f",y);

Варианты ответов: а) x=123,457

б) y=123,4567890

- в) x=123,4567890
- г)  $y=123,456$
- 2. Как подключить фрагменты программного кода, библиотеки и заголовочные файлы класса к своей программе?
	- Варианты ответов:
	- а) используя директиву #include
	- б) используя директиву #define
	- в) используя файл описания \*.h (header)
	- г) используя файловую переменную FILE\*
- 3. При помощи какого оператора освобождается динамическая память, если выделение памяти производилось оператором new?

int  $*_y$  = new(int)

Варианты ответов:

```
а) delete y;
```
- $\delta$ ) y= (int\*)malloc(sizeof(int));
- в) free(y);

 $r$ ) y= (int\*)calloc(1, sizeof(int));

- 4. Что будет выведено на экран после выполнения следующего программного кода: int y=14; f(y); cout << y; y=16; Если функция f задана следующим образом: void f(int &x) { $x++$ ; } Варианты ответов: а) 15 б) 17 в) 16 г) 14 5. К какому типу операторов относится запись: do i++; while( $i$  \le \le \le \mu\); Варианты ответов: а) оператор цикла б) оператор выбора в) оператор ввода-вывода г) оператор присваивания 6. Что будет выведено на экран после выполнения следующего программного кода: int A $[10]$ ; for(int i=0; i<< \*(P+2) << endl; Варианты ответов: а) 8 б) 9 в) 1 г) 2 7. Сколько раз выполнится тело цикла в приведенном ниже программном коде? int  $a=6$ : do { cout  $<< a$ ;  $a++$ ; } while  $(a<10)$ ; Варианты ответов: а) 4 б) 9 в) 6789 г) 5 8. Что будет выведено на экран после выполнения следующего программного кода: double  $x=12.3$ ; double  $\sqrt{x} = \&x$ ;  $y=y+1$ ; cout << \*(y-1)-1 << endl; если переменная а лежит по адресу 0012FF6E? Варианты ответов: а) 11,3 б) 12,3 в) 0012FF6E г) 0012FF6A 9. Что будет выведено на экран после выполнения следующего программного кода: char a=65; a= a++; cout  $<<$  a  $<<$  endl; если ASCII-код символа "А" равен 65? Варианты ответов: а) B  $6$ ) a= $65$ endl в) С г)  $A$ 10. Оператор while это а) условный оператор б) оператор цикла с постусловием в) оператор выбора
	- г) оператор цикла с предусловием

#### **9.1.2. Перечень экзаменационных вопросов**

- 1. Что представляет собой символьная строка? Как используются стандартные функции форматного и потокового ввода-вывода в работе со строками?
- 2. Как обозначается конец строки, для чего он нужен? Как производится присваивание (копирование) строковых переменных?
- 3. Как определить количество символов в массиве? В строке?
- 4. Можно ли обращаться к элементам строки при помощи оператора «квадратные скобки», а по технологии «адрес + смещение»?
- 5. Что такое адрес строки? Как сравнить две строковых переменных?
- 6. Что такое текстовый файл? Опишите последовательность записи строки в файл потоковым способом.
- 7. Что представляют собой файловые переменные типа FILE из библиотеки как с ними работать? Какое им присваивается значение?
- 8. Что представляют собой объекты файлового ввода-вывода и из библиотеки ? Как с ними работать?
- 9. Опишите последовательность записи числа в файл форматным способом, используя переменные типа FILE из библиотеки .
- 10. Возможно ли в полях структуры размещать данные различных типов? Как выделяется память под динамическую переменную структурного типа, как освобождается?
- 11. Как размещаются в переменной структурного типа ячейки полей структуры?
- 12. Как осуществляется обращение к полям статической переменной структурного типа? В чем отличие от обращения к динамической переменной?
- 13. Что такое объединение (union), как размещаются поля в переменных такого типа данных?
- 14. Что такое указатель на структуру, как с ним работать, как обращаться к полям структурной переменной «по адресу?»
- 15. Как осуществляется обращение к полям динамической переменной структурного типа?
- 16. Как запрограммировать побитное обращение к переменным целых типов.
- 17. Как размещаются в памяти поля переменной типа union?
- 18. Как работает двоичная побитная операция | «или», что получится в результате вычисления 23|112?
- 19. Как работает двоичная побитная операция ^ «исключающее или», что получится в результате 103^112?
- 20. Что такое битовые поля и как с ними работать?

# **9.1.3. Перечень вопросов для зачета**

- 1. Понятие информации. Предмет информатики. Информационные процессы. Информатизация общества. Компьютеры.
- 2. Технология проектирования и отладки программ. Инструментальные средства программирования.
- 3. Основы программирования на языке верхнего уровня (на примере  $C++$ ).
- 4. Процесс создания программного кода. Отладка программ. Трассировка программного кода.
- 5. Операторы выбора.
- 6. Перечисляемый тип данных.
- 7. Операторы цикла.
- 8. Использование переменных логического типа.
- 9. Принципы обращения к ячейкам памяти. Адрес переменной.
- 10. Указатели. Адрес переменной.
- 11. Статическое и динамическое распределение памяти. Функции динамического распределения памяти. Освобождение памяти. Операторы new и delete.
- 12. Обращение к переменным "по имени" и "по адресу".
- 13. Отличие указателя от динамической переменной.
- 14. Подпрограммы: процедуры и функции. Структура подпрограммы.
- 15. Подпрограммы: Формальные и фактические параметры. Передача параметров в тело функции. Вызов подпрограммы. Возвращение значения, оператор return.
- 16. Область видимости переменной. Описание и вызов подпрограммы. Прототип подпрограммы. Адрес функции, указатель на подпрограмму.
- 17. Область видимости переменной. Глобальные и локальные переменные. Перегрузка

функций.

- 18. Массивы хранилище однотипных данных. Одномерные (вектора) и многомерные (матрицы) массивы. Описание массива, обращение к элементам массива по индексу.
- 19. Работа с массивами в цикле. Статические и динамические массивы.
- 20. Функции calloc(), malloc() и free(). Адрес массива = адрес начальной ячейки. Указатель на массив.
- 21. Передача массива в функцию.
- 22. Динамические одномерные и двумерные массивы.
- 23. Обращение к элементам массива по индексу и "адрес+смещение".
- 24. Двумерные статические и динамические массивы. Обращение к ячейкам двумерного массива
- 25. Три способа размещения в памяти двумерных массивов. Освобождение памяти.

## **9.1.4. Примерный перечень вариантов индивидуальных заданий**

- 1. Понятие информации. Предмет информатики. Информационные процессы. Информатизация общества. Компьютеры. Технология проектирования и отладки программ. Инструментальные средства программирования. Основные принципы создания программного обеспечения. Основы программирования на языке верхнего уровня (на примере С++).
- 2. Процесс создания программного кода. Отладка программ. Трассировка программного кода.
- 3. Алгоритмические конструкции. Операторы выбора. Перечисляемый тип данных. Операторы цикла. Использование переменных логического типа. Оператор безусловного перехода. Организация диалога с пользователем.
- 4. Принципы обращения к ячейкам памяти. Адрес переменной. Указатели.
- 5. Статическое и динамическое распределение памяти. Функции динамического распределения памяти. Освобождение памяти. Операторы new и delete. Обращение к переменным "по имени" и "по адресу". Отличие указателя от динамической переменной.
- 6. Подпрограммы: процедуры и функции. Структура подпрограммы. Формальные и фактические параметры. Передача параметров в тело функции. Вызов подпрограммы. Возвращение значения, оператор return. Область видимости переменной.
- 7. Описание и вызов подпрограммы. Прототип подпрограммы. Адрес функции, указатель на подпрограмму. Область видимости переменной. Глобальные и локальные переменные. Перегрузка функций.
- 8. Массивы хранилище однотипных данных. Одномерные (вектора) и многомерные (матрицы) массивы. Описание массива, обращение к элементам массива по индексу. Генератор случайных чисел. Работа с массивами в цикле. Статические и динамические массивы. Функции calloc(), malloc() и free(). Адрес массива = адрес начальной ячейки. Указатель на массив. Передача массива в функцию. Динамические одномерные и двумерные массивы. Обращение к элементам массива "адрес+смещение".
- 9. Двумерные статические и динамические. Три способа размещения в памяти двумерных массивов. Освобождение памяти. Обращение к ячейкам двумерного массива.
- 10. Работа с символьными массивами. Потоковый ввод-вывод. Динамические строки. Строки символов. Строка – массив символов. Вывод строки на экран. Последний элемент строки.
- 11. Указатель на строку. Копирование и сравнение строк. Статические и динамические строки. Функции преобразования строковых типов данных.
- 12. Файловые подсистемы ОС, хранение данных на диске. Дескриптор файла в программе. Доступ к файлу, совместный доступ, транзакции. Файловые операции (связать, открыть, закрыть, читать, писать, определить конец). Работа с файлами при помощи потоков вводавывода. Библиотека . Файловые операции. Поиск текста в файле.
- 13. Структурированные данные. Указатель на структуру. Динамические структуры. Объединение, битовые поля. Структуры. Описание в программе, доступ к полям структуры. Размещение в памяти. Указатели на структуру. Статические и динамические переменные структурного типа.
- 14. Битовые поля. Объединения. Обращение к разрядам при помощи битовых полей.
- 15. Приемы программирования микроконтроллеров, битовые операции. Поразрядные логические операции. Поразрядные операции сдвига.
- 16. Объекты (object) класса. Конструктор и деструктор. set- и get- методы. Спецификаторы доступа public, private и protected. Перегрузка операторов. Дружественные функции (friend). Отделение интерфейса от реализации.
- 17. Понятие Объектно-ориентированного программирования. Инкапсуляция и наследование. Множественное наследование. Дружественные классы. Виртуальные методы. Абстрактные классы.

## **9.1.5. Темы лабораторных работ**

- 1. Понятие переменных и констант. Явное и неявное преобразование типов данных. Функции форматного ввода-вывода printf( ) и scanf( ).
- 2. Использование переменных логического типа (bool). Операторы прерывания цикла (break, return, continue). Оператор безусловного перехода. Оператор множественного выбора switch. Организация диалога с пользователем.
- 3. Статические и динамические массивы. Основные способы обращения к элементам массивов "по индексу" и "адрес+смещение". Выделение памяти под динамический массив. Освобождение памяти.
- 4. Типы хранения двумерных массивов в памяти. Выделение памяти под двумерный массив. Освобождение памяти. Матричные операции в С++.
- 5. Работа с файлами. Понятие "дескриптор" файла. Связывание программного файла с файлом на диске. Файловые операции библиотеки . Работа с файлами посредством библиотеки .
- 6. Специальные типы структур: битовые поля (bitmap) и объединения (union). Операции с разрядами (битовые). Поразрядные логические операции. Поразрядные операции сдвига. Обращение к разрядам при помощи битовых полей. Работа с разрядами при помощи маски.
- 7. Объекты (object) класса. Конструктор и деструктор. set- и get- методы. Спецификаторы доступа public, private и protected. Перегрузка операторов. Дружественные функции (friend). Отделение интерфейса от реализации.
- 8. Понятие Объектно-ориентированного программирования. Инкапсуляция и наследование. Множественное наследование. Дружественные классы. Виртуальные методы. Абстрактные классы.

#### **9.2. Методические рекомендации**

Учебный материал излагается в форме, предполагающей самостоятельное мышление студентов, самообразование. При этом самостоятельная работа студентов играет решающую роль в ходе всего учебного процесса.

Начать изучение дисциплины необходимо со знакомства с рабочей программой, списком учебно-методического и программного обеспечения. Самостоятельная работа студента включает работу с учебными материалами, выполнение контрольных мероприятий, предусмотренных учебным планом.

В процессе изучения дисциплины для лучшего освоения материала необходимо регулярно обращаться к рекомендуемой литературе и источникам, указанным в учебных материалах; пользоваться через кабинет студента на сайте Университета образовательными ресурсами электронно-библиотечной системы, а также общедоступными интернет-порталами, содержащими научно-популярные и специализированные материалы, посвященные различным аспектам учебной дисциплины.

При самостоятельном изучении тем следуйте рекомендациям:

– чтение или просмотр материала осуществляйте со скоростью, достаточной для индивидуального понимания и освоения материала, выделяя основные идеи; на основании изученного составить тезисы. Освоив материал, попытаться соотнести теорию с примерами из практики;

– если в тексте встречаются незнакомые или малознакомые термины, следует выяснить их значение для понимания дальнейшего материала;

– осмысливайте прочитанное и изученное, отвечайте на предложенные вопросы.

Студенты могут получать индивидуальные консультации, в т.ч. с использованием средств телекоммуникации.

По дисциплине могут проводиться дополнительные занятия, в т.ч. в форме вебинаров.

Расписание вебинаров и записи вебинаров публикуются в электронном курсе / электронном журнале по дисциплине.

#### **9.3. Требования к оценочным материалам для лиц с ограниченными возможностями здоровья и инвалидов**

Для лиц с ограниченными возможностями здоровья и инвалидов предусмотрены дополнительные оценочные материалы, перечень которых указан в таблице 9.4.

Таблица 9.4 – Дополнительные материалы оценивания для лиц с ограниченными возможностями здоровья и инвалидов

![](_page_25_Picture_254.jpeg)

#### **9.4. Методические рекомендации по оценочным материалам для лиц с ограниченными возможностями здоровья и инвалидов**

Для лиц с ограниченными возможностями здоровья и инвалидов предусматривается доступная форма предоставления заданий оценочных средств, а именно:

- в печатной форме;
- в печатной форме с увеличенным шрифтом;
- в форме электронного документа;
- методом чтения ассистентом задания вслух;
- предоставление задания с использованием сурдоперевода.

Лицам с ограниченными возможностями здоровья и инвалидам увеличивается время на подготовку ответов на контрольные вопросы. Для таких обучающихся предусматривается доступная форма предоставления ответов на задания, а именно:

- письменно на бумаге;
- набор ответов на компьютере;
- набор ответов с использованием услуг ассистента;
- представление ответов устно.

Процедура оценивания результатов обучения лиц с ограниченными возможностями здоровья и инвалидов по дисциплине предусматривает предоставление информации в формах, адаптированных к ограничениям их здоровья и восприятия информации:

# **Для лиц с нарушениями зрения:**

- в форме электронного документа;
- в печатной форме увеличенным шрифтом.
- **Для лиц с нарушениями слуха:**
- в форме электронного документа;
- в печатной форме.

## **Для лиц с нарушениями опорно-двигательного аппарата:**

- в форме электронного документа;
- в печатной форме.

При необходимости для лиц с ограниченными возможностями здоровья и инвалидов процедура оценивания результатов обучения может проводиться в несколько этапов.

# **ЛИСТ СОГЛАСОВАНИЯ**

Рассмотрена и одобрена на заседании кафедры ПрЭ протокол № 19 от «<u>16 » 12 2022</u> г.

# **СОГЛАСОВАНО:**

![](_page_27_Picture_143.jpeg)